на 20 23

### Наименование государственного учреждения

Вид деятельности государственного учреждения

**CALL** 

Периодичность

(указывается в соответствии с периодичностью представления отчета о выполнении государственного задания, установленной в государственном задании)

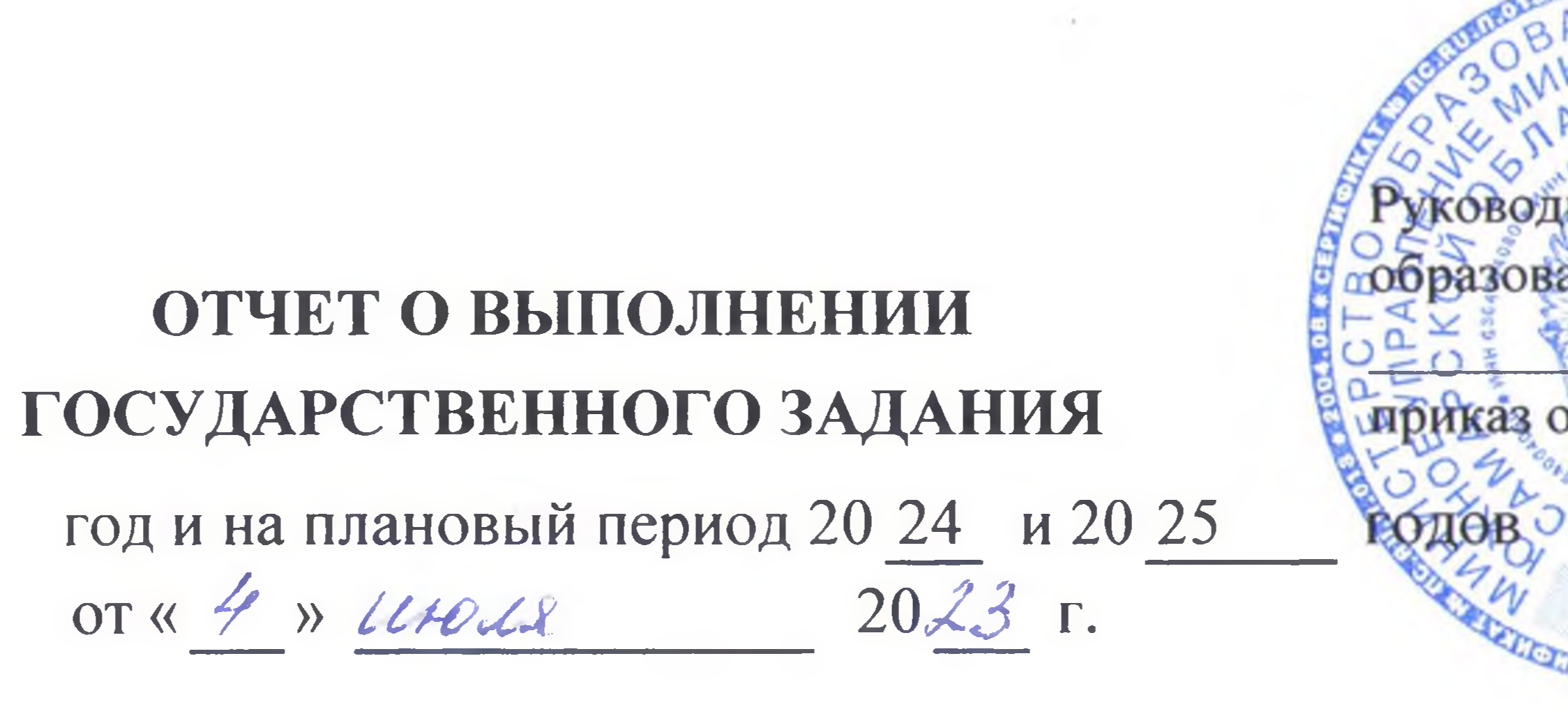

государственное бюджетное учреждение - центр психолого-педа медицинской и социальной помощи муниципального рай Большечерниговский Самарской области

Предоставление консультационных и методических

государственное бюджетное учреждение - центр психолого-педагогической, медицинской и социальной помощи

> (указывается вид деятельности государственного учреждения из общероссийского базового перечня или регионального перечня)

> > $\sim$   $\sim$

2 квартал 2023 год

 $\sim$ 

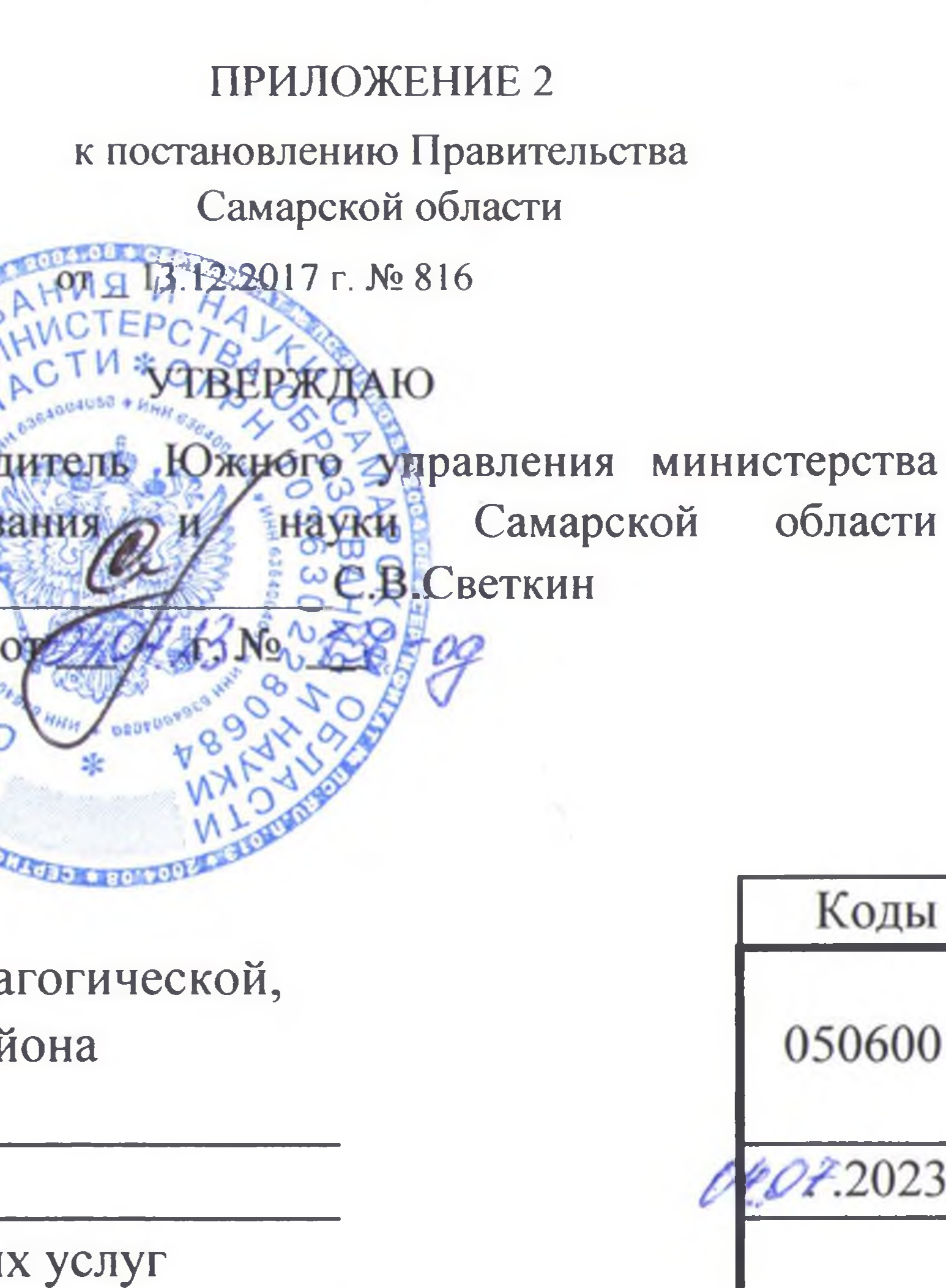

То ОКВЭД

85.41.9

 $\Delta\sim 10^{-1}$ 

# 1. Наименование государственной услуги психолого-медико-педагогическое обследование детей

the control of the

# 2. Категории потребителей государственной услуги

3. Сведения о фактическом достижении показателей, характеризующих объем и (или) качество государственной услуги: 3.1. Сведения о фактическом достижении показателей, характеризующих качество государственной услуги:

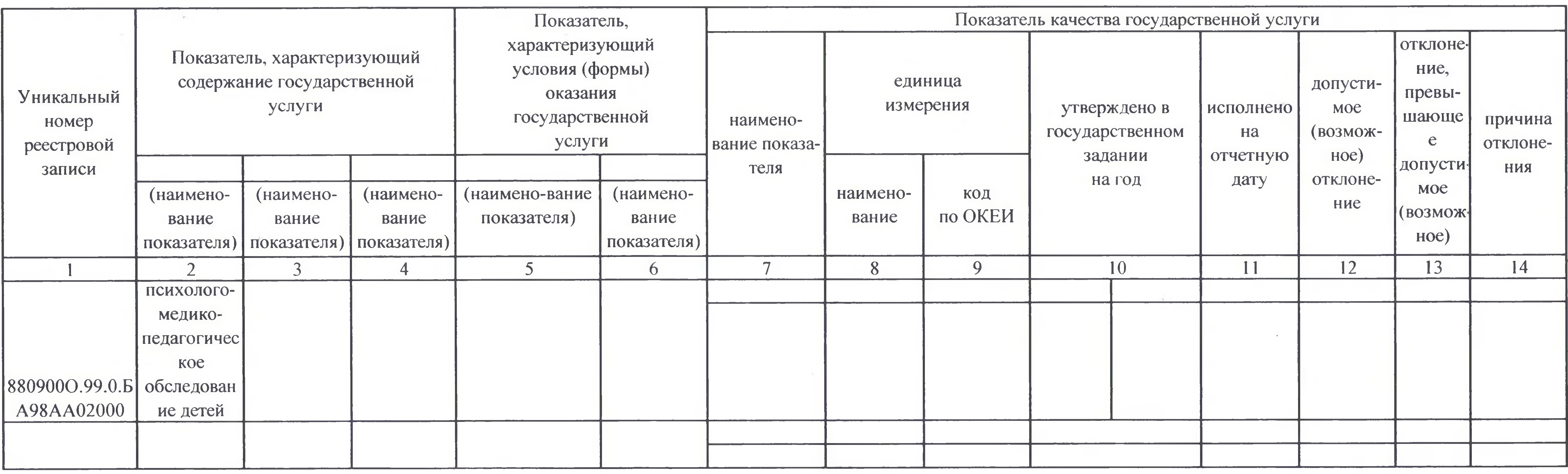

# Часть 1. Сведения об оказываемых государственных услугах

### Раздел 1

### физические лица

 $\sim$ 

Код по общероссийскому базовому перечню или региональному перечню

 $35. \Gamma 52.0$ 

**Contract Contract** 

 $\sim$ 

# 3.2. Сведения о фактическом достижении показателей, характеризующих объем государственной услуги:

 $\sim$ 

 $\sim$ 

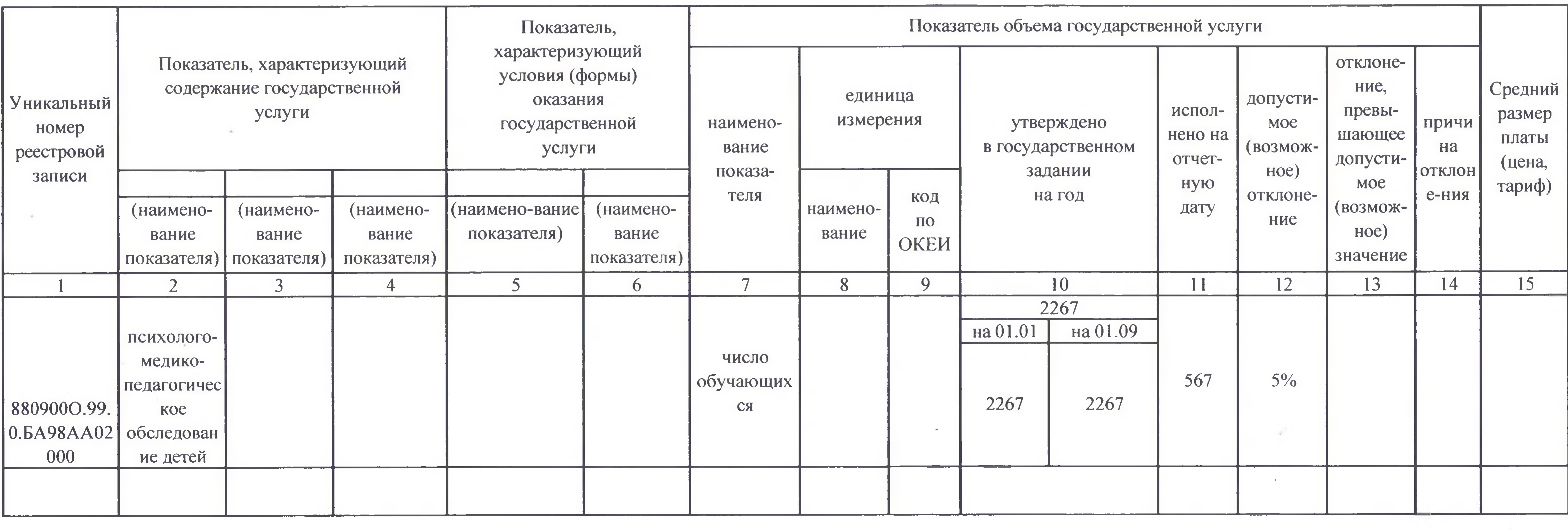

 $\overline{3}$ 

 $\sim 100$  mm  $^{-1}$ 

 $\mathcal{L} = \{ \mathcal{L} \}$ 

 $\mathcal{L} = \mathcal{L} \mathcal{L} \mathcal$ 

### 1. Наименование государственной услуги

психолого-медико-педагогическое консультирование обучающихся, их

родителей (законных представителей) и педагогических рабтников 2. Категории потребителей государственной услуги физические лица

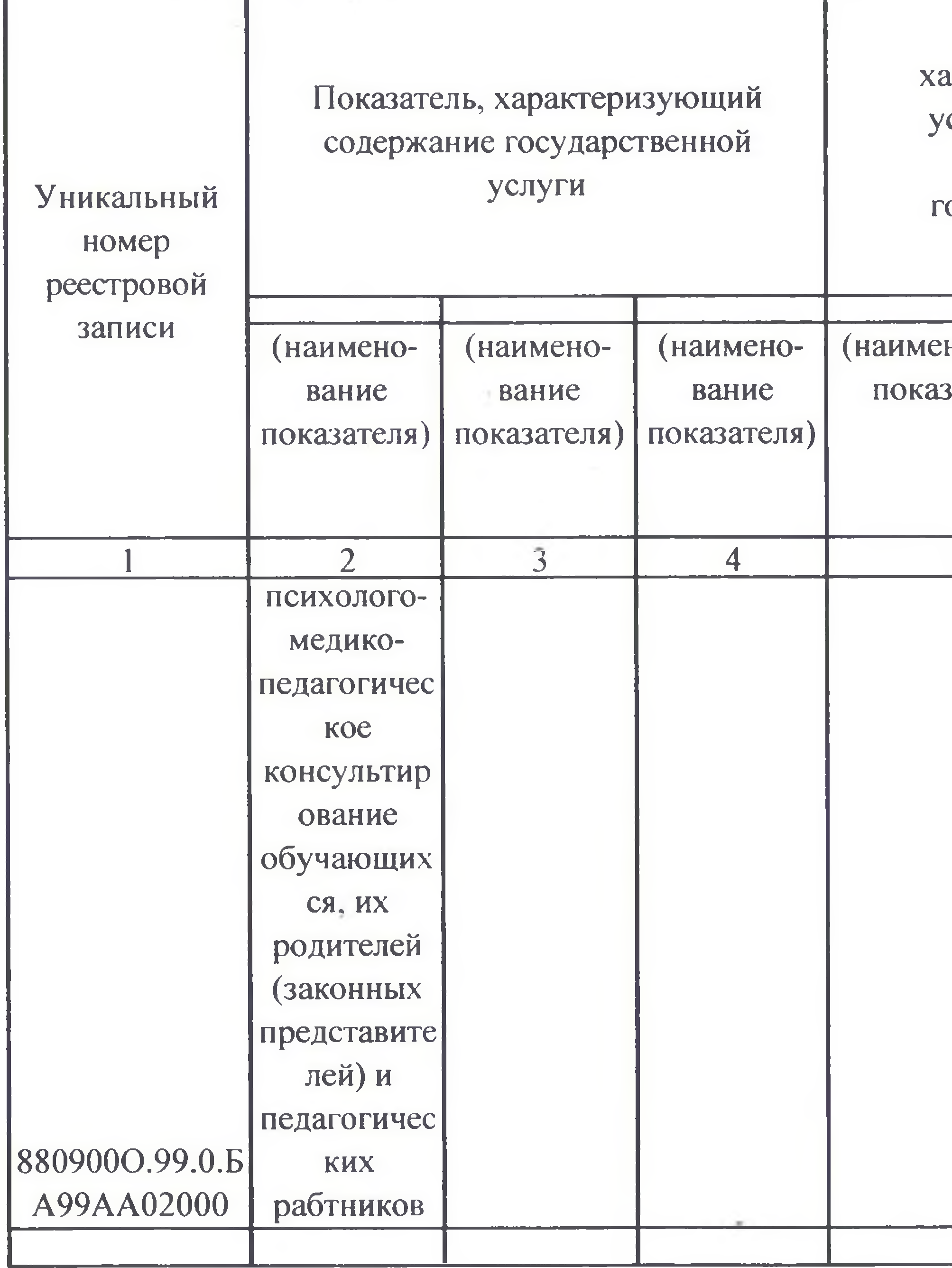

Часть 1. Сведения об оказываемых государственных услугах

Раздел 2

3. Сведения о фактическом достижении показателей, характеризующих объем и (или) качество государственной услуги:

3.1. Сведения о фактическом достижении показателей, характеризующих качество государственной услуги:

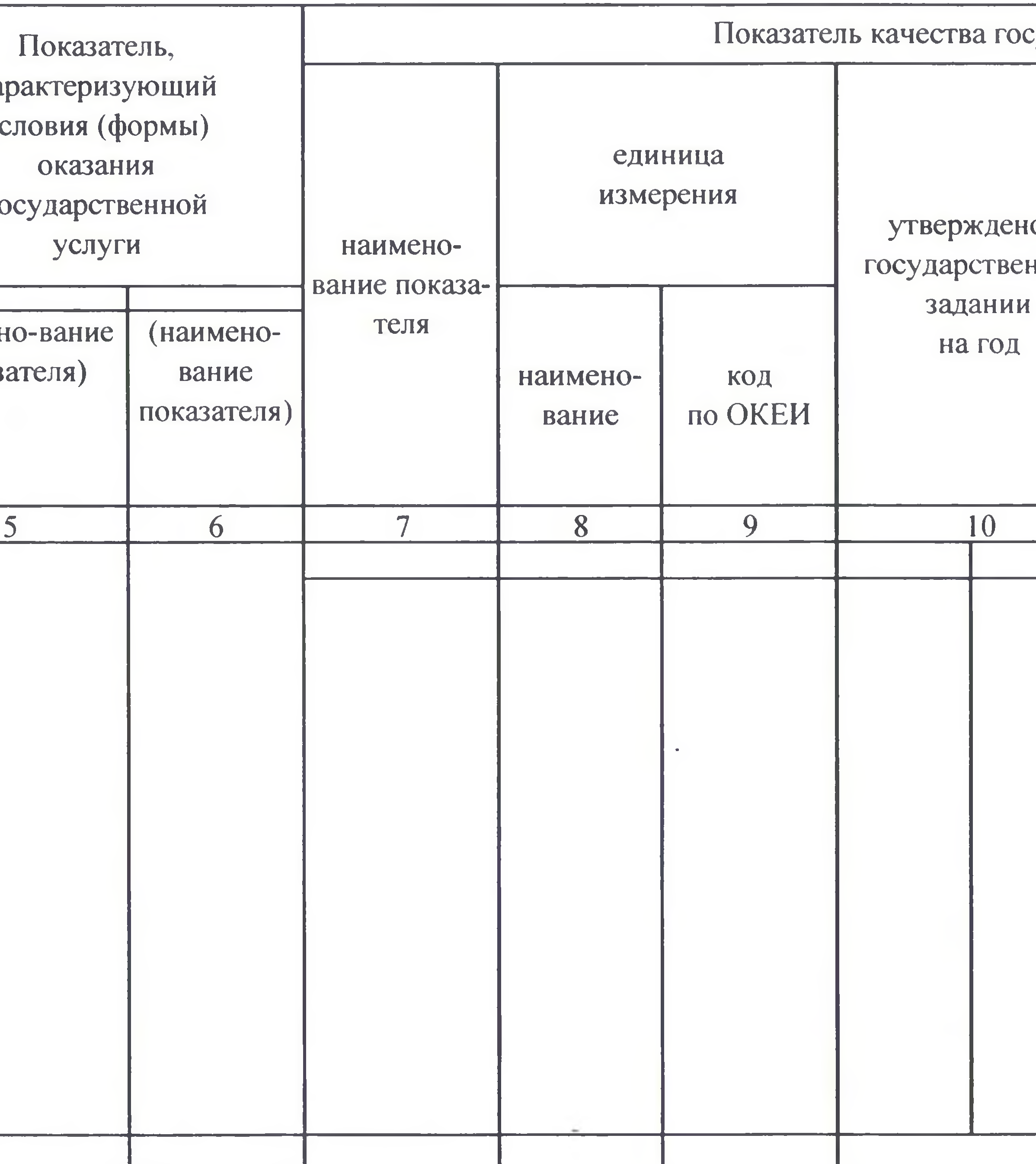

Код по общероссийскому базовому перечню или  $35.$   $53.0$ региональному перечню

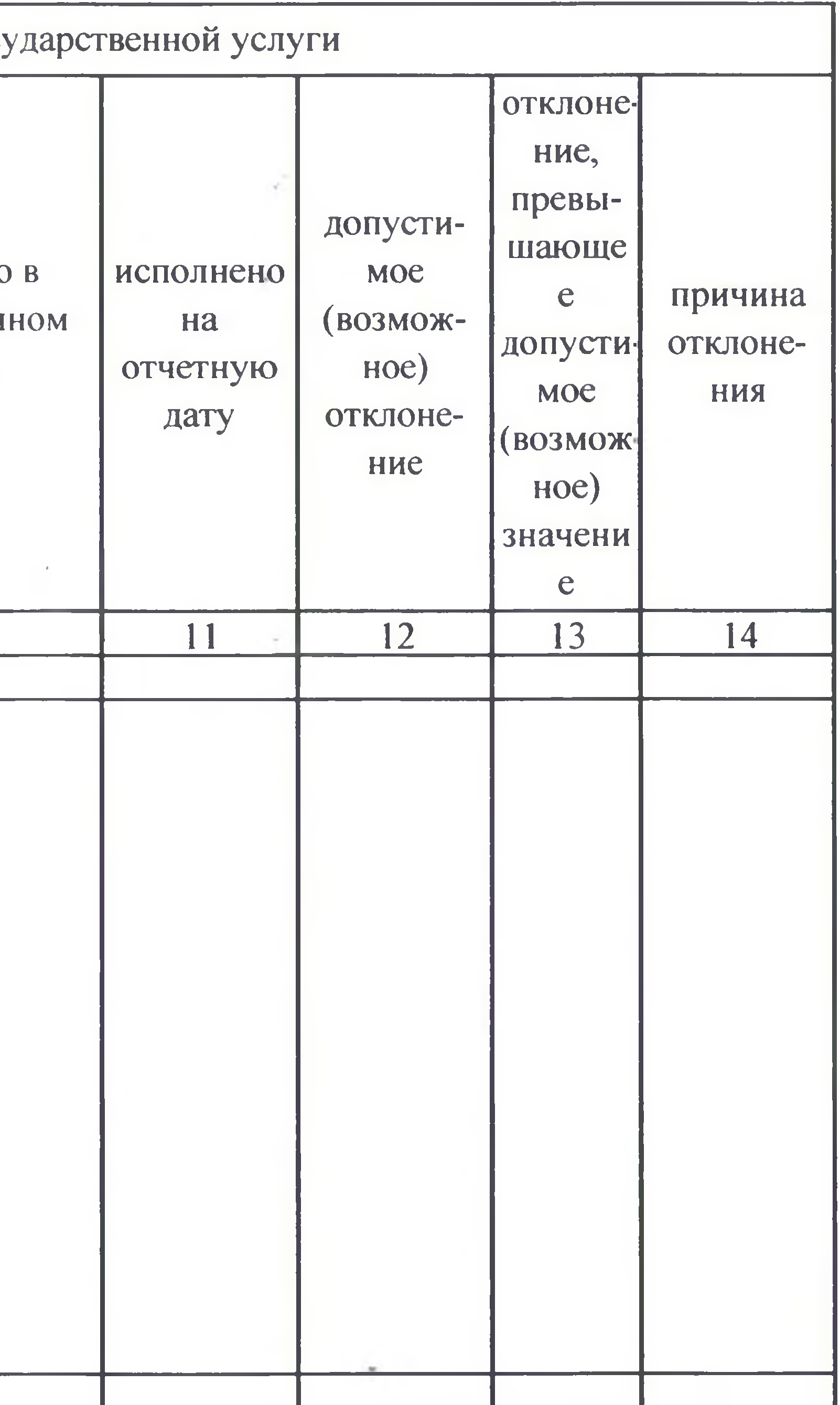

# 3.2. Сведения о фактическом достижении показателей, характеризующих объем государственной услуги:

the contract of the contract of

 $\sim$ 

 $\sim$ 

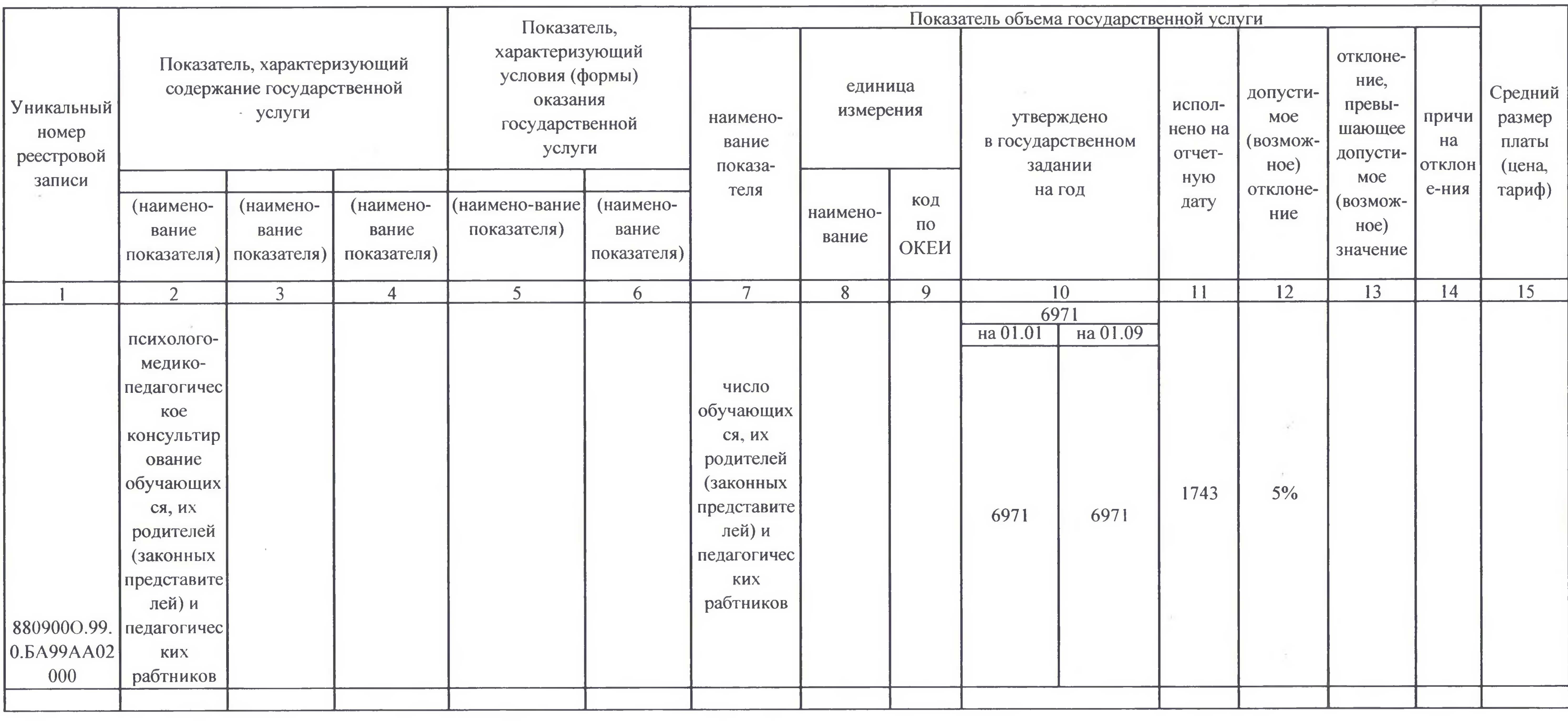

the control of the control of

 $\mathcal{A}$ 

 $\mathcal{L}(\mathcal{L}(\mathcal{L}))$  . The set of  $\mathcal{L}(\mathcal{L})$ 

 $\mathcal{R}=\mathcal{R}$  .

**Contract** 

### 1. Наименование государственной услуги коррекционно-развивающая, компенсирующая и логопедическая помощь обучающимся

2. Категории потребителей государственной услуги

the control

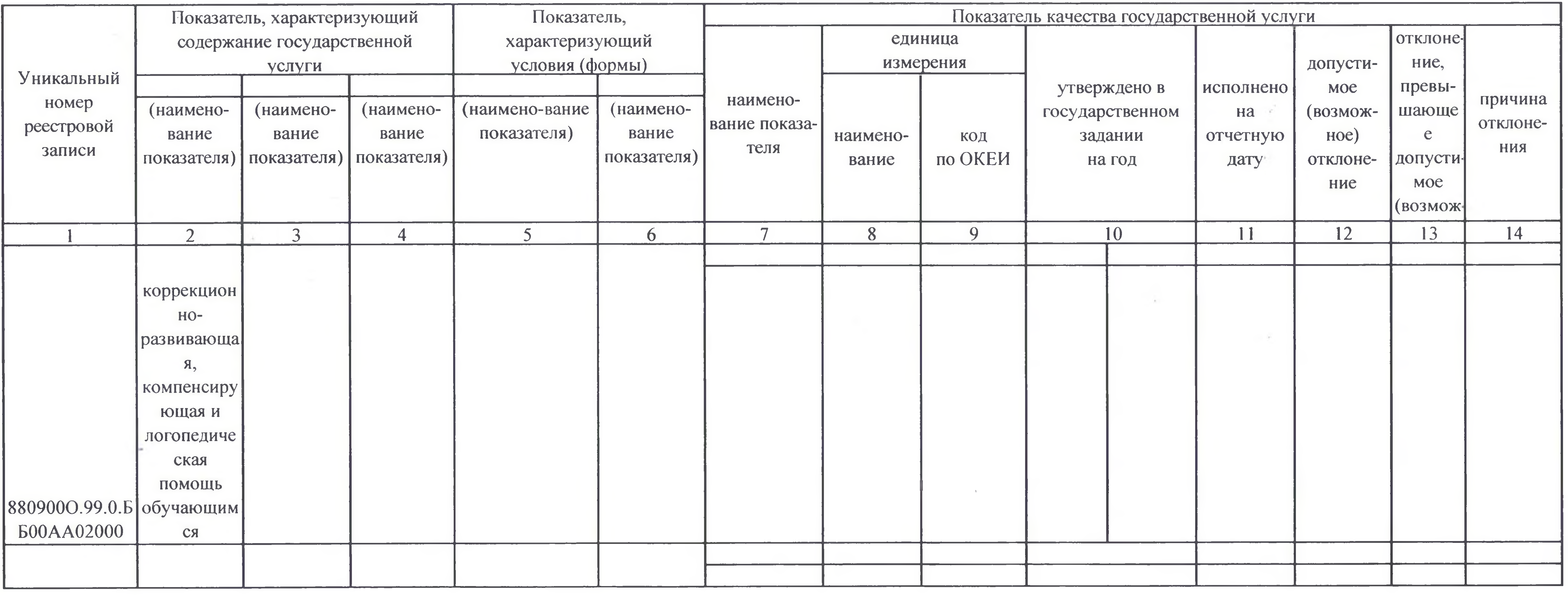

### 6

# Часть 1. Сведения об оказываемых государственных услугах

# Раздел 3

физические лица

3. Сведения о фактическом достижении показателей, характеризующих объем и (или) качество государственной услуги:<br>3.1. Сведения о фактическом достижении показателей, характеризующих качество государственной услуги:

Код по общероссийскому базовому перечню или 35.Г54.0 региональному перечню

 $\mathcal{M}$ 

 $\sim$ 

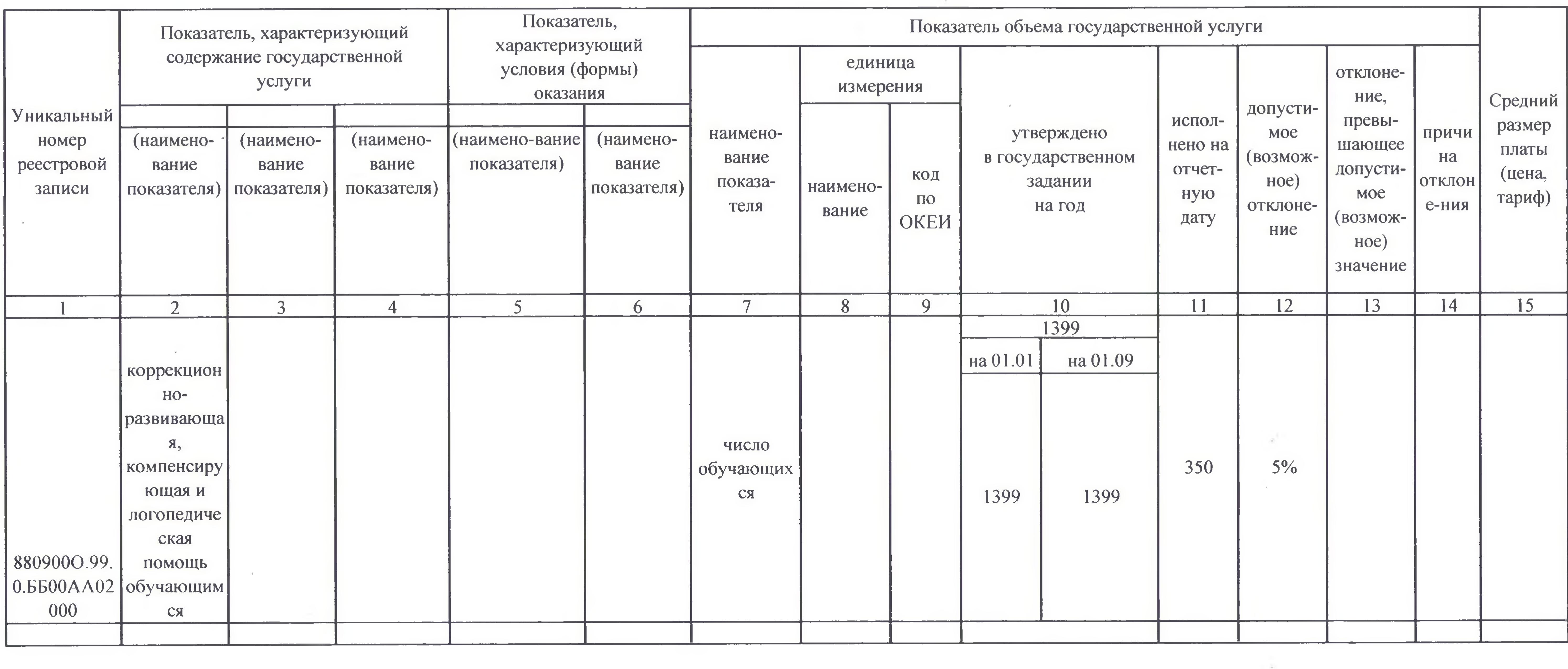

이 사용 : 1000 PM 이 사용 : 1000 PM 이 사용 : 1000 PM 이 사용 : 1000 PM 이 사용 : 1000 PM 이 사용 : 1000 PM 이 사용 : 1000 PM 이 사용 :

 $\sim$ 

# 3.2. Сведения о фактическом достижении показателей, характеризующих объем государственной услуги:

 $\mathcal{L} = \{ \mathcal{L} \in \mathcal{L} \mid \mathcal{L} \in \mathcal{L} \}$ 

 $\sqrt{ }$ 

 $\Delta$ 

 $\sim$ 

 $11$ 

 $\mathcal{L} = \{1, \ldots, n\}$  .

# 1. Наименование работы

# 2. Категории потребителей работы

3. Сведения о фактическом достижении показателей, характеризующих объем и (или) качество работы:

<u> 1980 - Johann Harry Communication (b. 1980)</u><br>1980 - Charles Communication (b. 1980)<br>1980 - Charles Communication (b. 1980)

3.1. Сведения о фактическом достижении показателей, характеризующих качество работы:

 $\mathcal{L}(\mathcal{A})$  . The contract of the contract of the contract of the contract of the contract of the contract of

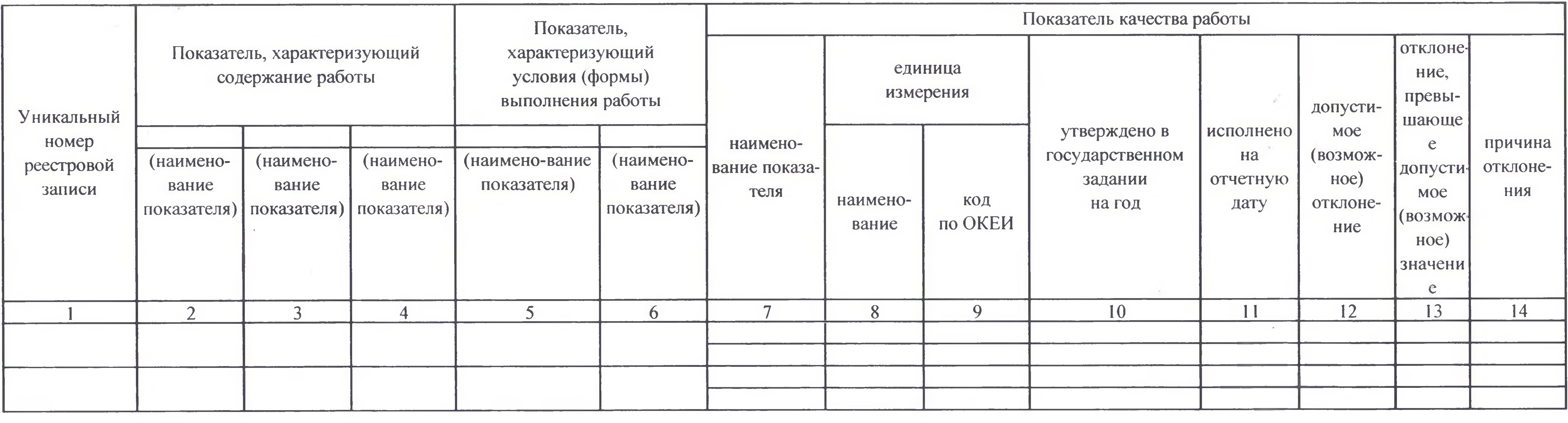

<u> 대학 대학 대학 대학 대학 대학 대학 대학 대학 대학 대학 대학</u>

# Часть 2. Сведения о выполняемых работах

Раздел 1

**CONTRACTOR** 

Код по общероссийскому базовому перечню или региональному перечню

the company of the company

 $\mu$  ,  $\lambda$ 

 $\label{eq:4} \mathcal{L}=\mathcal{L}^{\prime}+\mathcal{L}^{\prime}+\mathcal{L}^$ 

DOM: NO

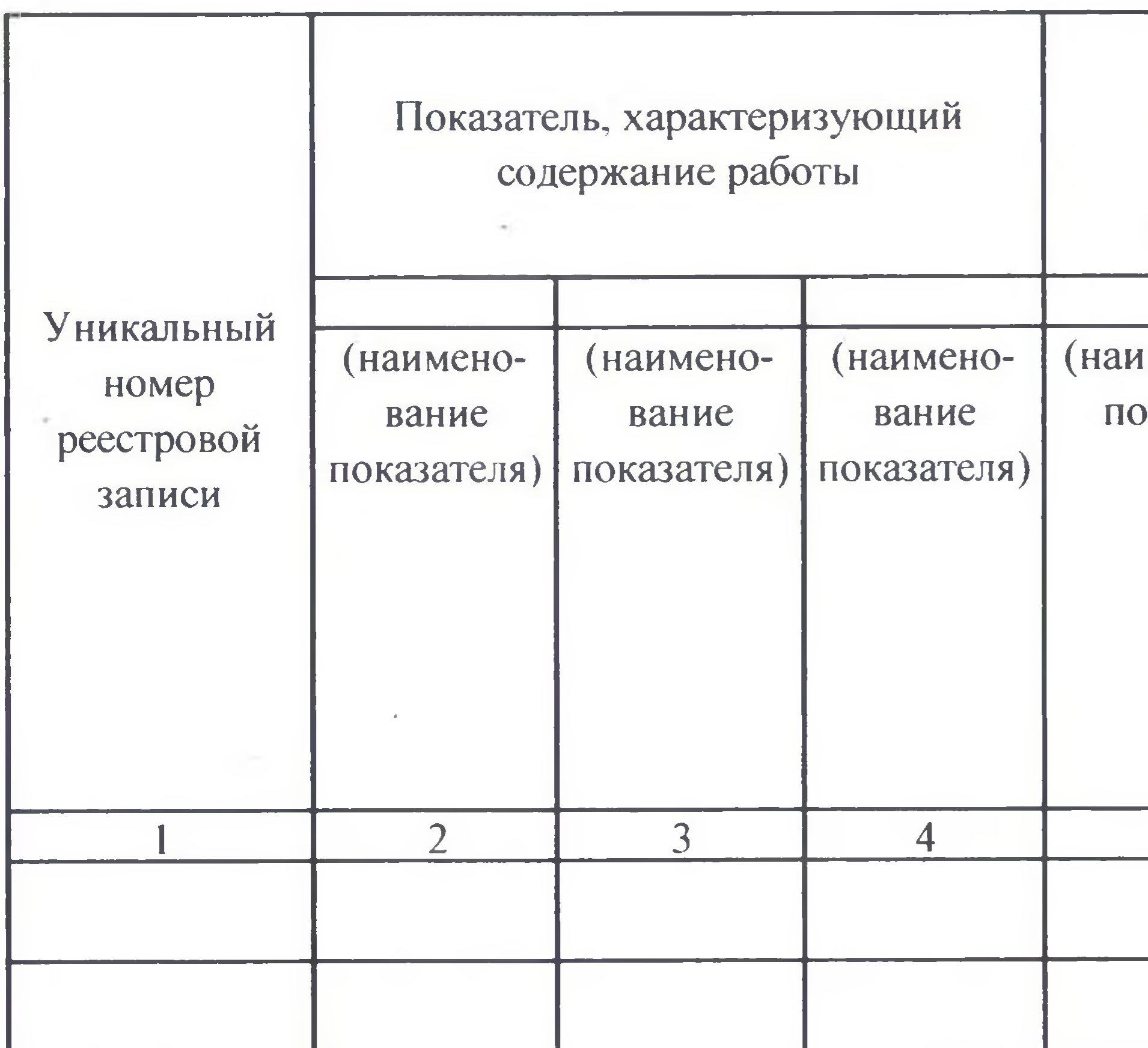

# 3.2. Сведения о фактическом достижении показателей, характеризующих объем работы:

УТВЕРЖДАЮ:

Руководитель (уполномоченное лицо) Д

the control of the control of

 $\sim$ 

the property of the control of

июля 2023 г.  $\left\langle \left\langle \begin{array}{cc} H & \mathbf{0} \end{array} \right\rangle \right\rangle$ 

Т Формируется при установлении государственного задания на оказание государственной услуги (услуг) и выполнение работы (работ) и содержит требования к оказанию государственной

 $\sim$ 

 $\sim 10^{10}$ 

**Contract Contract Contract** 

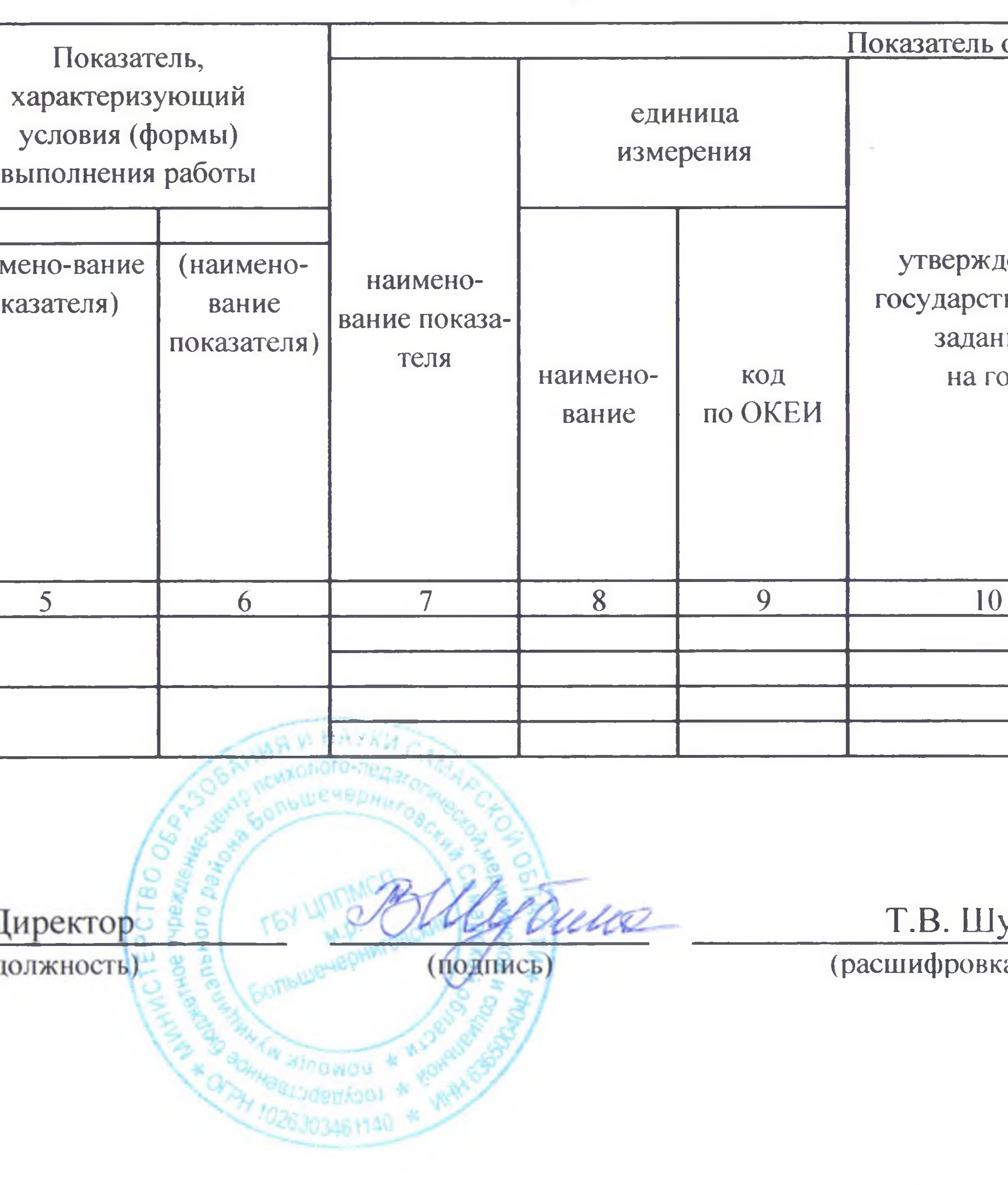

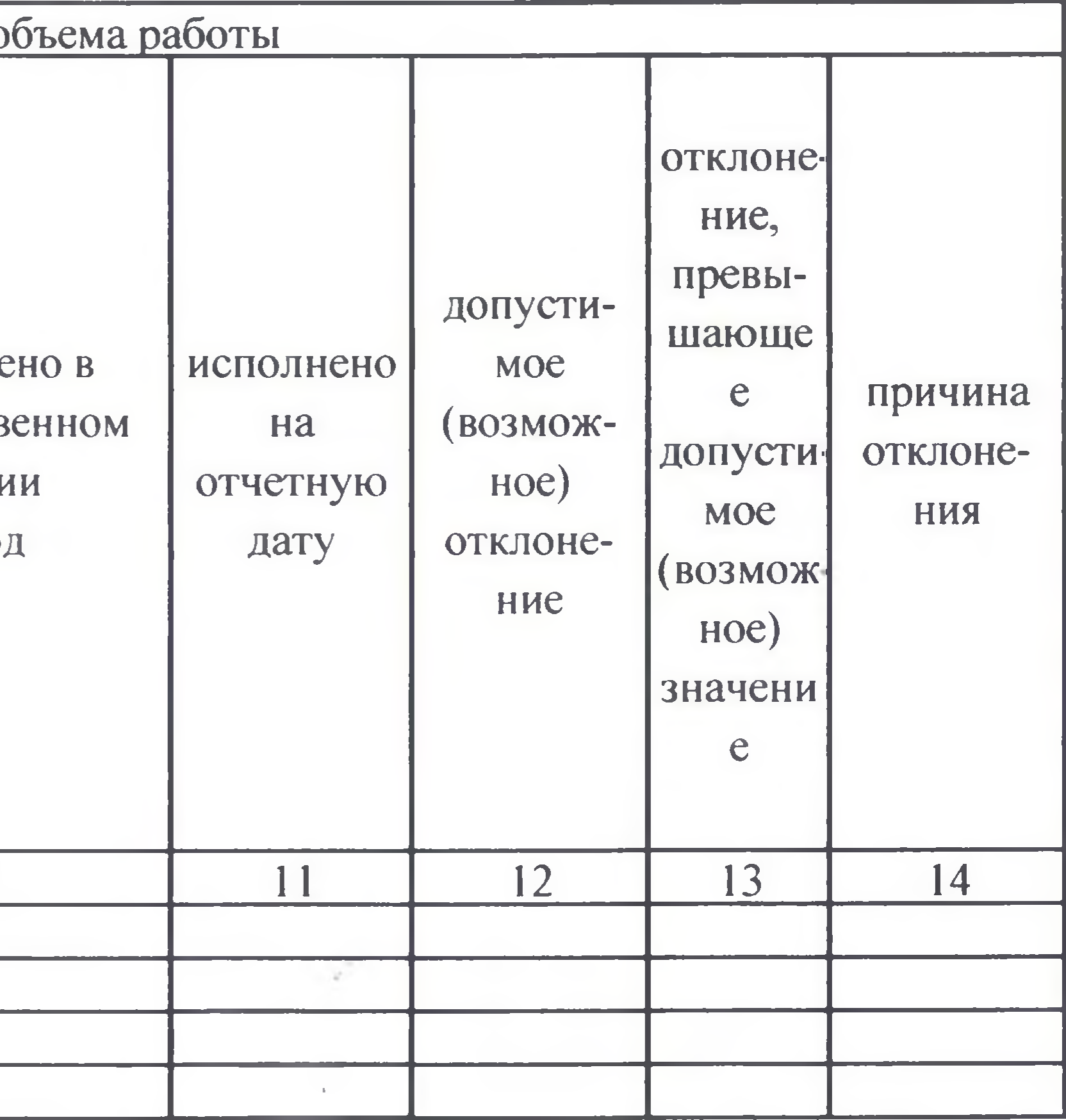

 $\sim$ 

 $\sim$ 

 $\sim$ 

### убина

ка подписи)